## **The College at Brockport: State University of New York [Digital Commons @Brockport](http://digitalcommons.brockport.edu?utm_source=digitalcommons.brockport.edu%2Ffaculty_music%2F21&utm_medium=PDF&utm_campaign=PDFCoverPages)**

[Faculty Music](http://digitalcommons.brockport.edu/faculty_music?utm_source=digitalcommons.brockport.edu%2Ffaculty_music%2F21&utm_medium=PDF&utm_campaign=PDFCoverPages)

1-1-2002

Nachfreude

Markus M. Hoffmann *The College at Brockport*, mhoffman@brockport.edu

Follow this and additional works at: [http://digitalcommons.brockport.edu/faculty\\_music](http://digitalcommons.brockport.edu/faculty_music?utm_source=digitalcommons.brockport.edu%2Ffaculty_music%2F21&utm_medium=PDF&utm_campaign=PDFCoverPages)

## Repository Citation

Hoffmann, Markus M., "Nachfreude" (2002). *Faculty Music*. 21. [http://digitalcommons.brockport.edu/faculty\\_music/21](http://digitalcommons.brockport.edu/faculty_music/21?utm_source=digitalcommons.brockport.edu%2Ffaculty_music%2F21&utm_medium=PDF&utm_campaign=PDFCoverPages)

This Book is brought to you for free and open access by Digital Commons @Brockport. It has been accepted for inclusion in Faculty Music by an authorized administrator of Digital Commons @Brockport. For more information, please contact [kmyers@brockport.edu](mailto:kmyers@brockport.edu).

Nachfreude/The Joy After

Markus M. Hoffmann Tempo I: 50 beats per minute 2002  $IX_3$ VII <u>g:</u>  $\overline{\boldsymbol{d}}$ . IX VII VII  $\sharp$ #8  $^\odot$ Tempo II: 100 beats minute VII I  $\begin{array}{c|c}\n\bullet & \bullet \\
\bullet & \bullet \\
\hline\n\bullet & \bullet\n\end{array}$  $\frac{\bullet}{\bullet}$  $III$  $\mathbf{V}$  $10$  $\frac{40}{30}$  $\begin{array}{c}\n46 \\
\hline\n6\n\end{array}$  $\overline{\mathbf{e}}$  $\rm III$  $\mathbf I$  $\rm III$  $\rm III$  $14$  $\bullet$  $\frac{1}{3}$  $\bullet$  $\overrightarrow{ }$  $\left\| \cdot \right\|$  $\frac{1}{\sqrt{10}}$ h 18  $\overline{2}$  $III$ X  $\mathbf{I}$  $\rm II$ 22  $\frac{12}{10}$  $\frac{2}{\bullet}$ 博  $\overline{\phantom{a}}$  $\frac{1}{2}$ 

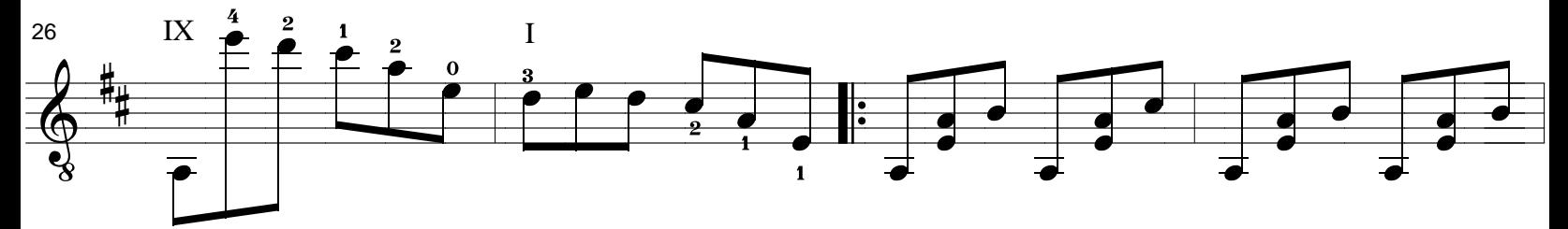

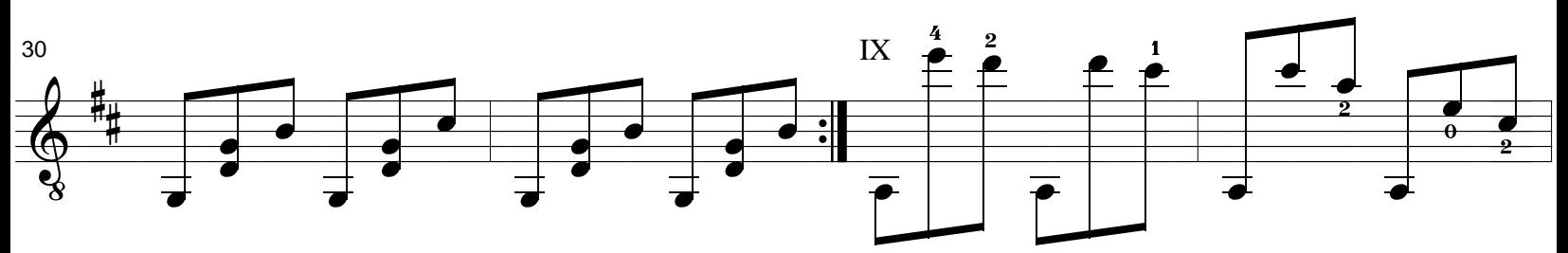

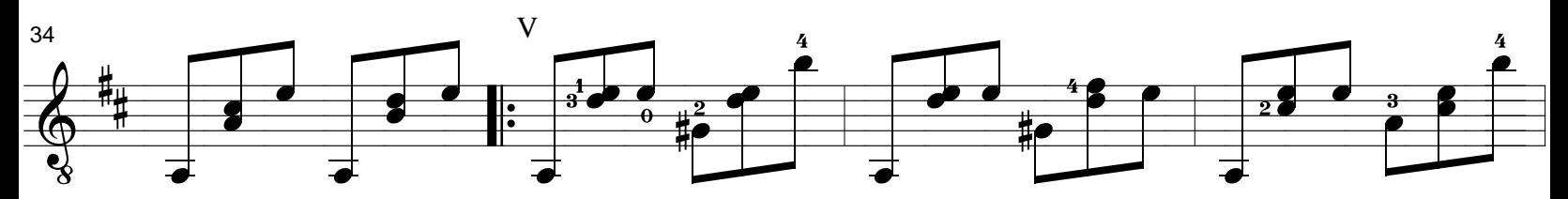

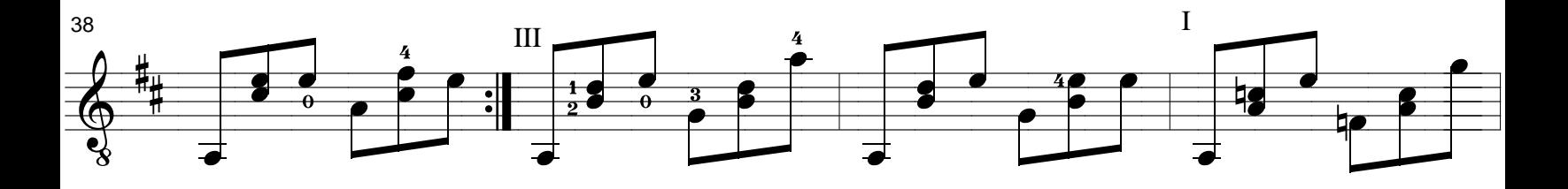

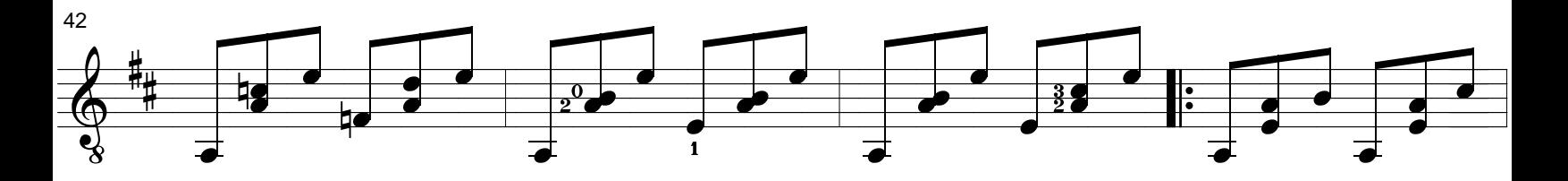

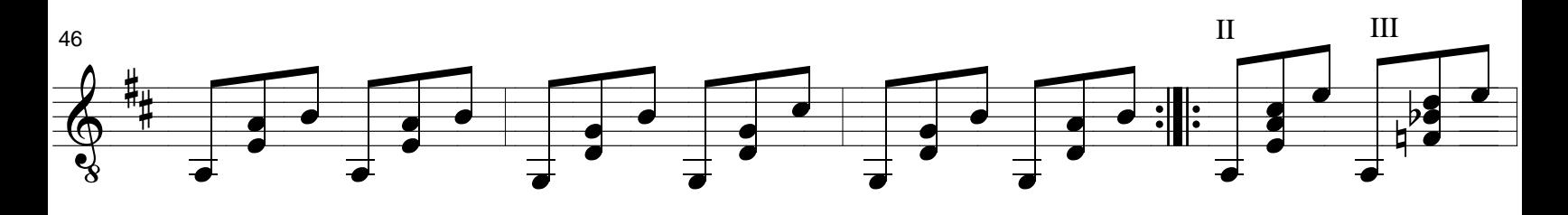

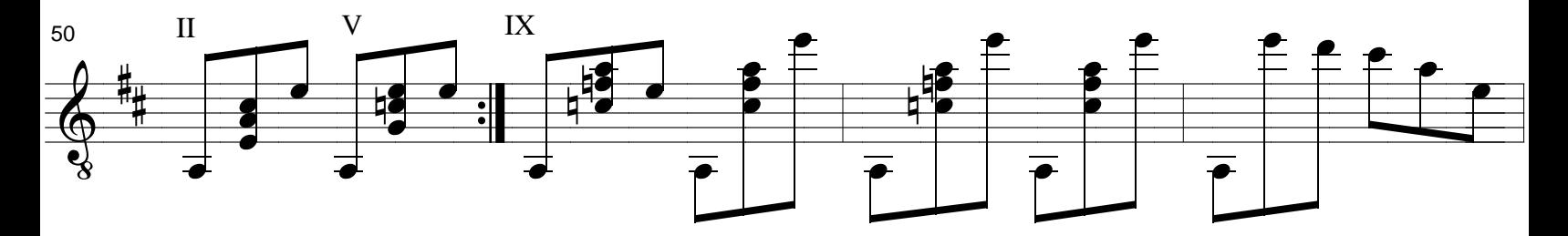

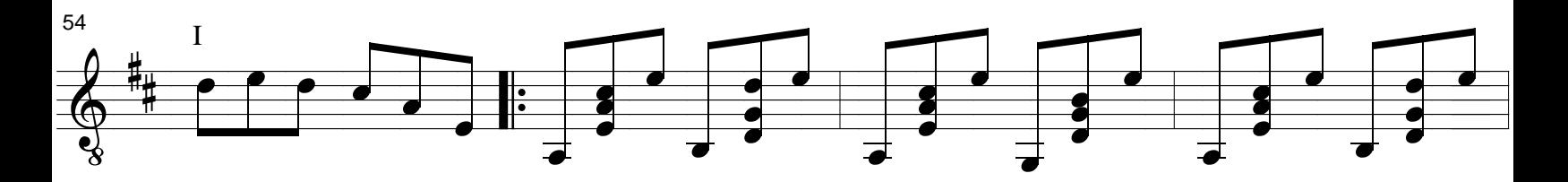

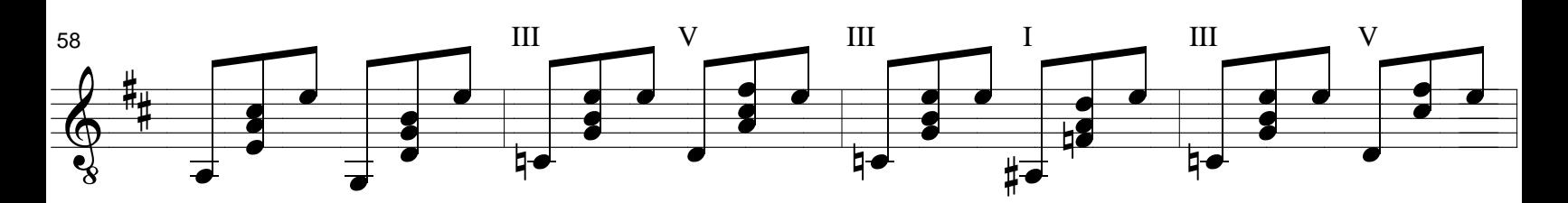

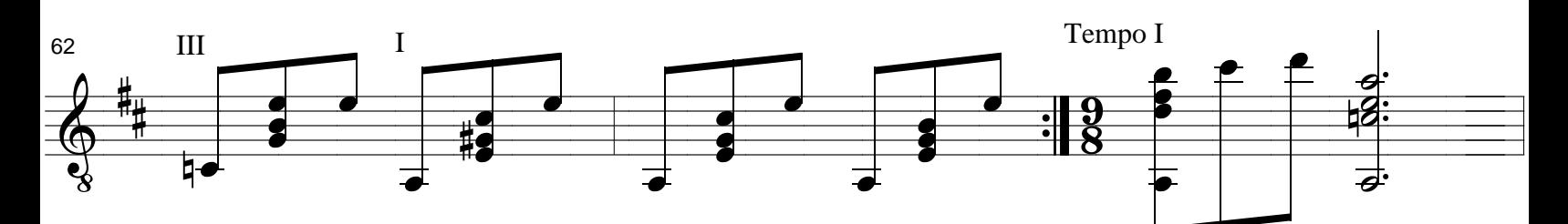

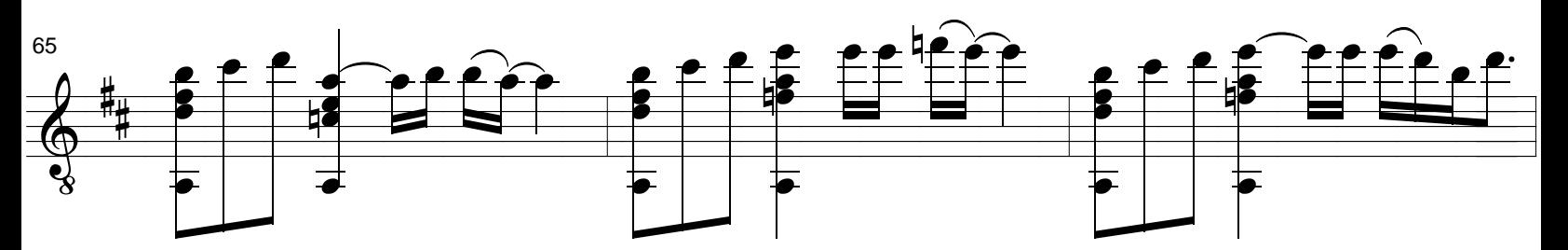

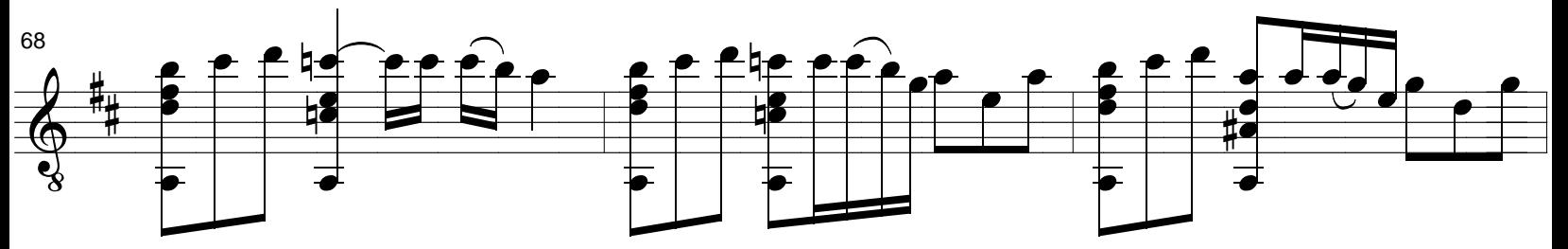

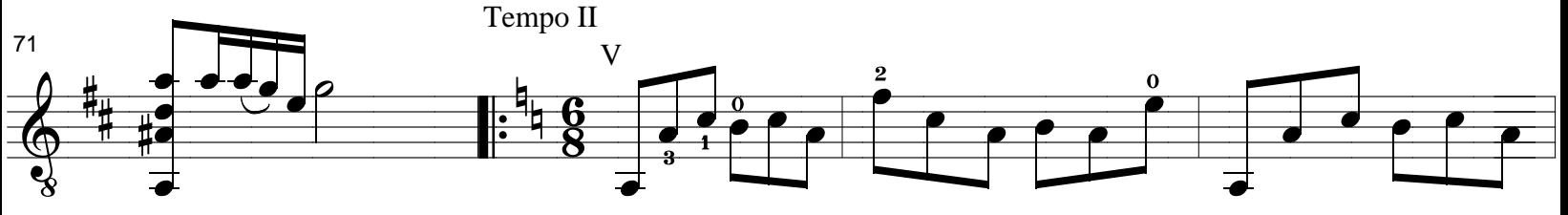

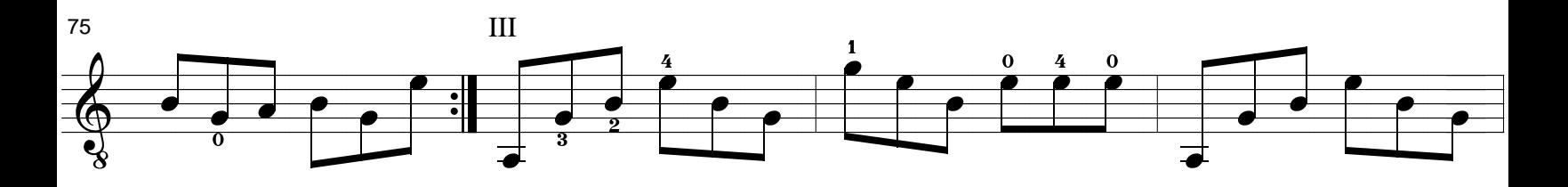

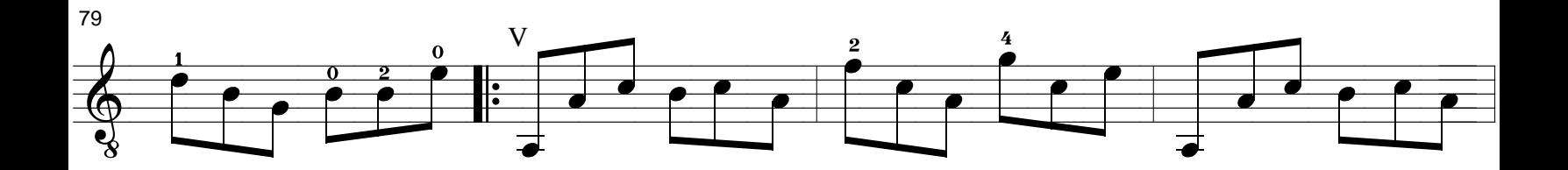

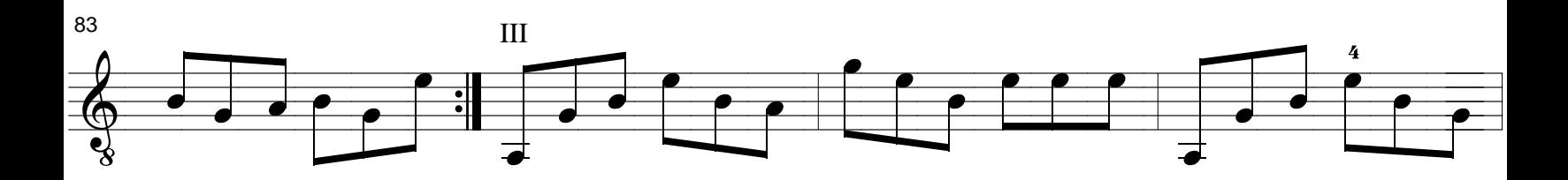

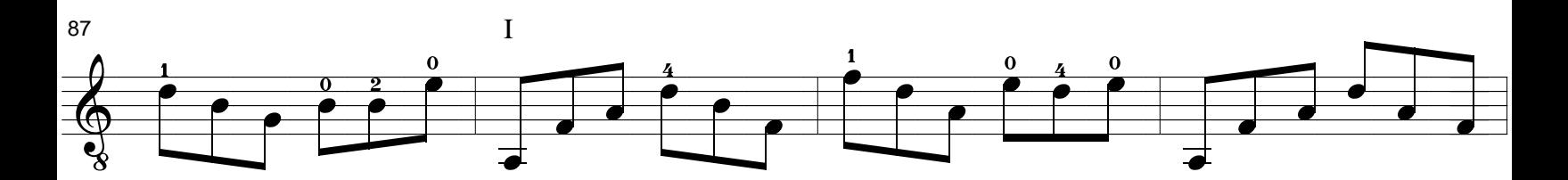

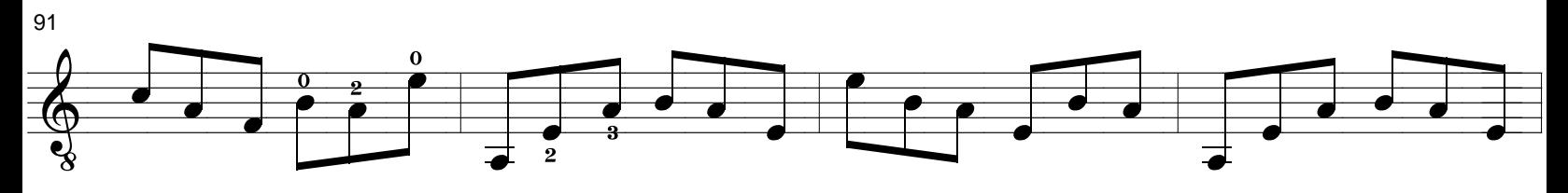

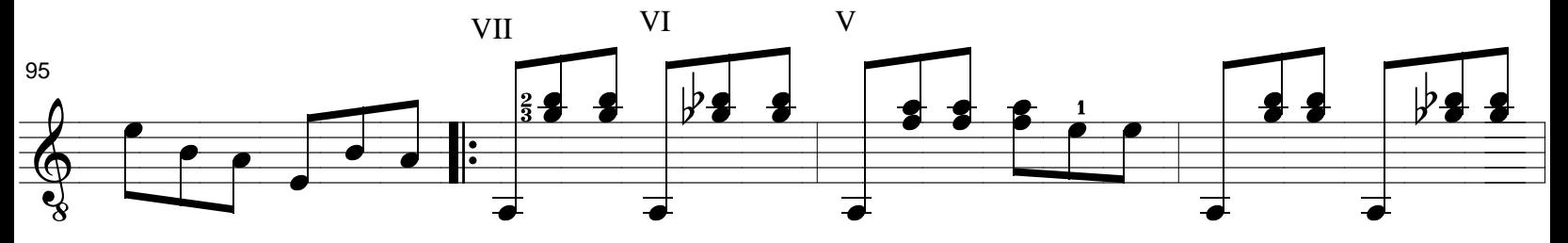

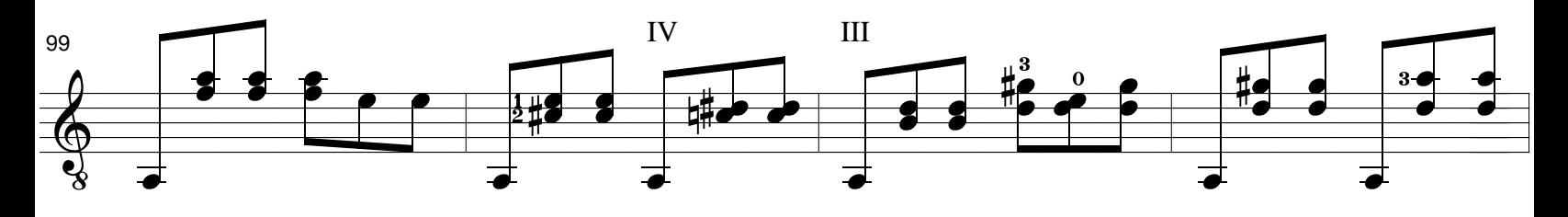

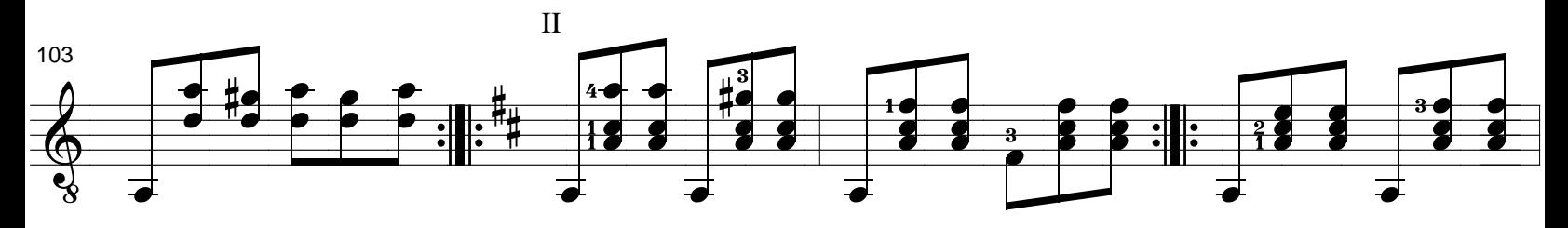

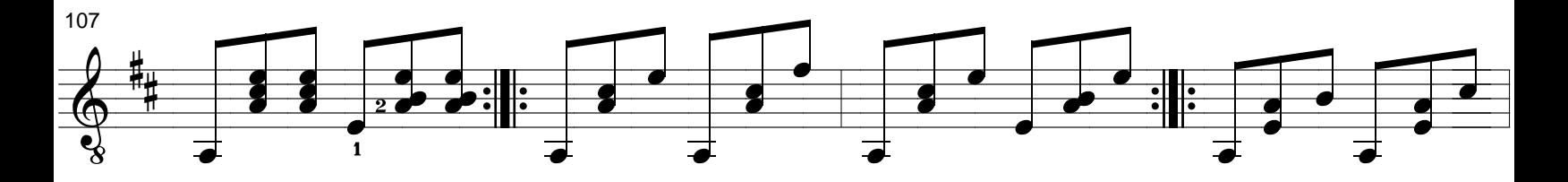

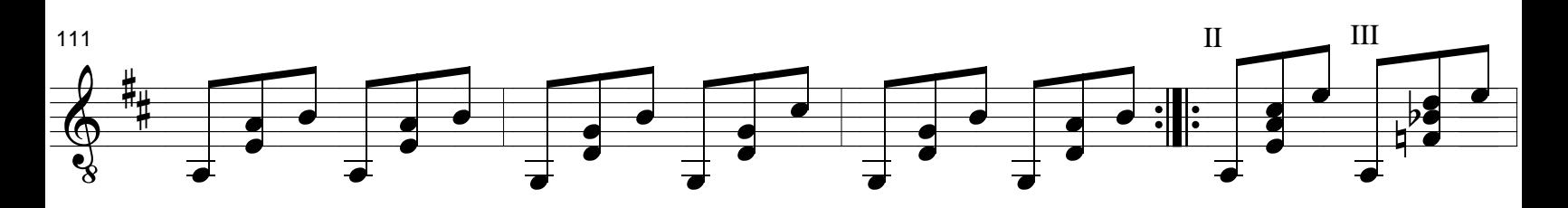

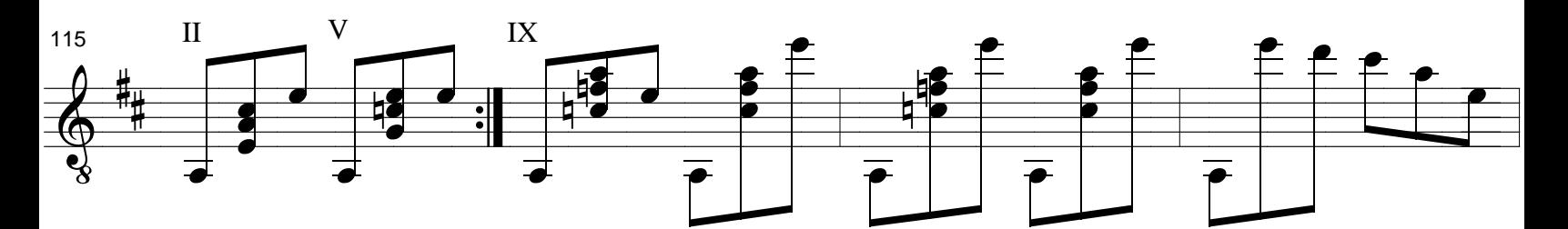

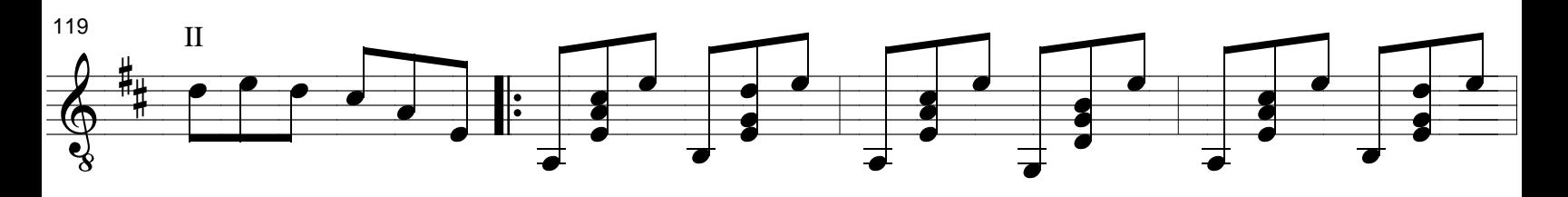

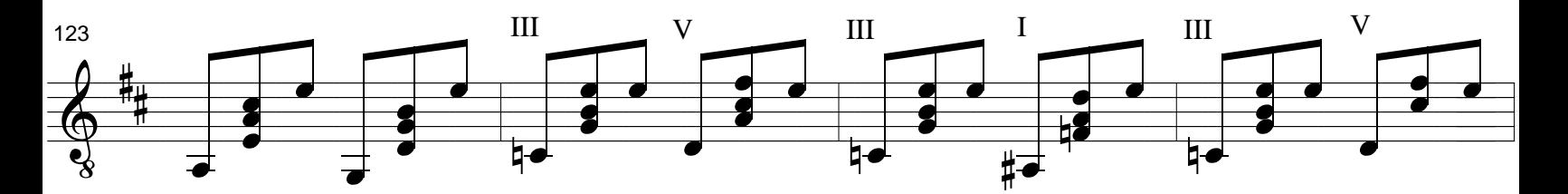

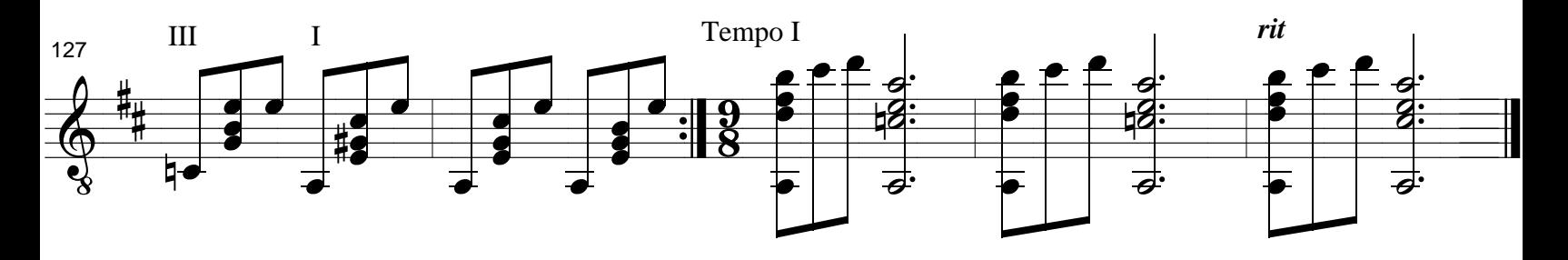